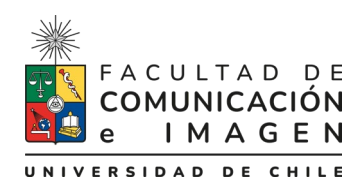

## **INSTRUCTIVO PARA EL MAGÍSTER EN CINE DOCUMENTAL**

Los alumnos del **Magíster en Cine Documental** antes de gestionar el grado en la Secretaria de Estudios, deben enviar al e-mail de la Bibliotec[a fceibiblioteca@uchile.cl](mailto:fceibiblioteca@uchile.cl) **el link de la obra para descarga** en formato MP4 o AVI, además de la **caratula** la cual debe de ser en formato JPG (277 mm x 188 mm), nítida y de **creación propia**, así también se ha de entregar **la ficha técnica del proyecto**. Este documento tiene como fin contar con los datos mínimos de la película para así incluirlo en Biblioteca Digital de la Universidad de Chile (catalogo) y en la Base de Datos propia de la Facultad de Comunicación e Imagen, que enlaza esta información con la obra audiovisual; este debe ser entregado en biblioteca como requisito para rendir el *Examen de grado*.

En su portada debe incluir el logo de la Facultad de Comunicación e Imagen, el grado al que optan, más los dos nombres y los dos apellidos de autoría, nombres y apellidos de profesora o profesor guía, ciudad y país (ej.: Santiago de Chile) y año de entrega (ver ejemplo figura 1).

La ficha técnica del proyecto puede incluir la reflexión teórica del mismo, la cual es de carácter optativo.

#### **IMPORTANTE:**

- Al momento de convertir el documento al formato PDF, deben preocuparse de no incurrir en errores de paginación. Si lleva número de página, ésta debe de coincidir con las numeraciones del índice si lo tuviera, de lo contrario será rechazado.
- Aquellos documentos en PDF que tengan la restricción de publicación por la autora o autor, se subirán igualmente al Repositorio de la Universidad de Chile y se ocultará su registro por un periodo de 5 años.
- Solo se sube la reflexión teórica al Repositorio de la Universidad de Chile (solo si la ficha técnica la incluye).
- Se debe anexar en el mismo correo el *[Formulario de autorización](https://repositorio.uchile.cl/pdf/Formulario_de_Autorizacion_de_tesis.pdf) de tesis* que se encuentra online en Repositorio de la Universidad de Chile (deben llenarlo, firmarlo y adjuntarlo).

# **La ficha técnica debe ser mandada al correo de la biblioteca y debe incluir la siguiente información de carácter obligatorio:**

- 1. Título de la obra
- 2. Año
- 3. Duración
- 4. País
- 5. Directora o director
- 6. Color (color blanco/negro o ambos)
- 7. Guionistas (si hubiera otra persona distinta al directora o director)
- 8. Compositora o compositor de música original (si hubiera)
- 9. Idioma (as)
- 10. Subtítulos (si los tuviera, en él o los idiomas correspondientes)
- 11. Género (os)
- 12. Tamaño del archivo
- 13. Breve reseña del contenido (sinopsis o argumento)
- 14. Nombre de la carrera

### **Información Complementaria (optativa):**

estudio – etiqueta (algún aspecto que la o el autor quisiera destacar, o palabra clave que describa su obra) – reparto (actores si los tuviera) - códec de vídeo (AVI, MPEG-4, etc.) -resolución – rango HDR - profundidad, – audio - contenido (menús, D-Box. 3D) y otros datos que la autora o autor estimen relevantes.

## **EJEMPLO DE PORTADA DE LA FICHA TÉCNICA**

### **Figura 1**

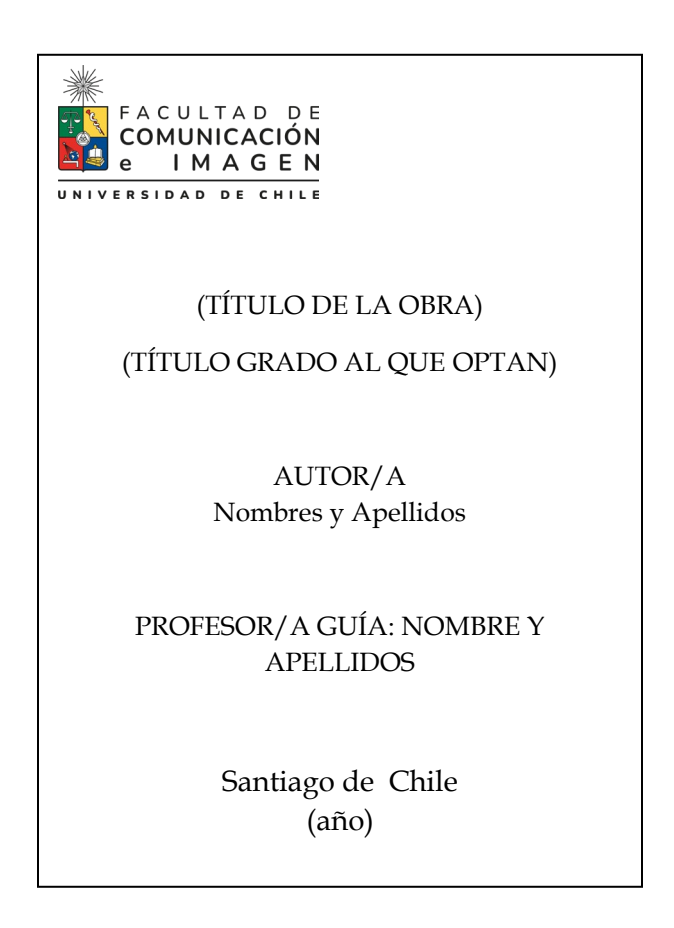

### **TENER EN CONSIDERACIÓN:**

Errores recurrentes que cometen los alumnos cuando hacen la entrega de un documento en formato PDF.

## 1. **Número de página:**

- 1.1. No deben numerar la portada ni los agradecimientos.
- 2. **Orden:**
	- 2.1. Portada Agradecimientos Índice.
- 3. **Índice**:
	- 3.1. No deben indizar los agradecimientos, ni el índice (solo el desarrollo del documento).
	- 3.2. Procurar que la paginación coincida con el número indizado.
- 4. **Estructura:**
	- 4.1. Las tablas no deben quedar cortadas.
	- 4.2. Los títulos o subtítulos no pueden quedar al final de una página y el desarrollo del punto en la otra.
- 5. **Año:**
	- 5.1. El año de la portada, es el año de entrega de la memoria en Biblioteca
- 6. Al momento de guardar y convertir el documento a PDF, **no deben guardarlo en formato PDF, si no seleccionar la pestaña** *exportar***, y a continuación seleccionar** *crear como adobe PDF***.**